#### <span id="page-0-0"></span>ECON 626: Applied Microeconomics

Lecture 9:

#### Multiple Test Corrections

Professors: Pamela Jakiela and Owen Ozier

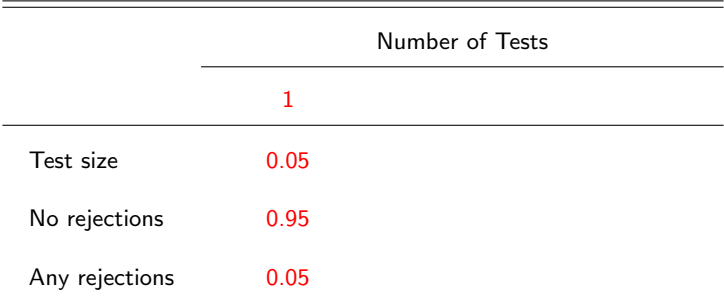

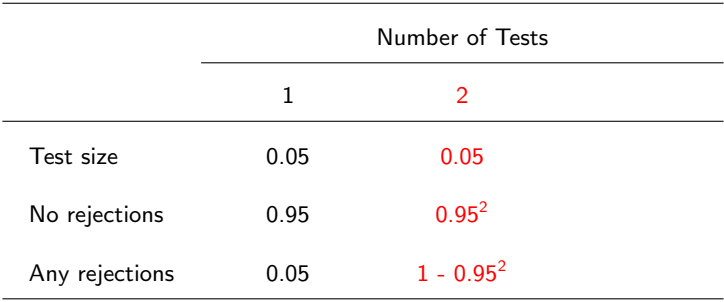

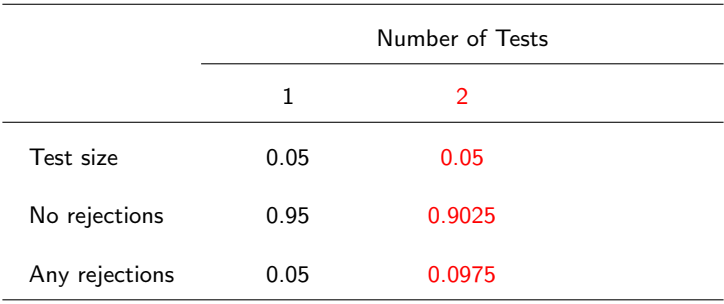

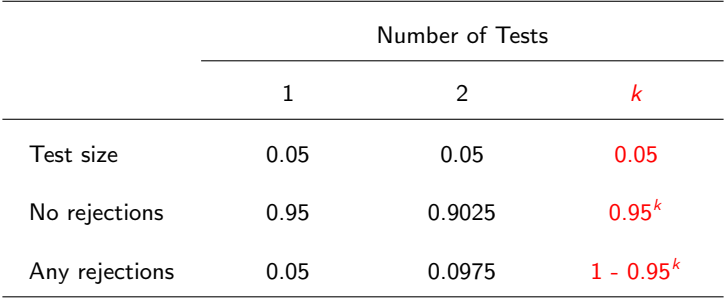

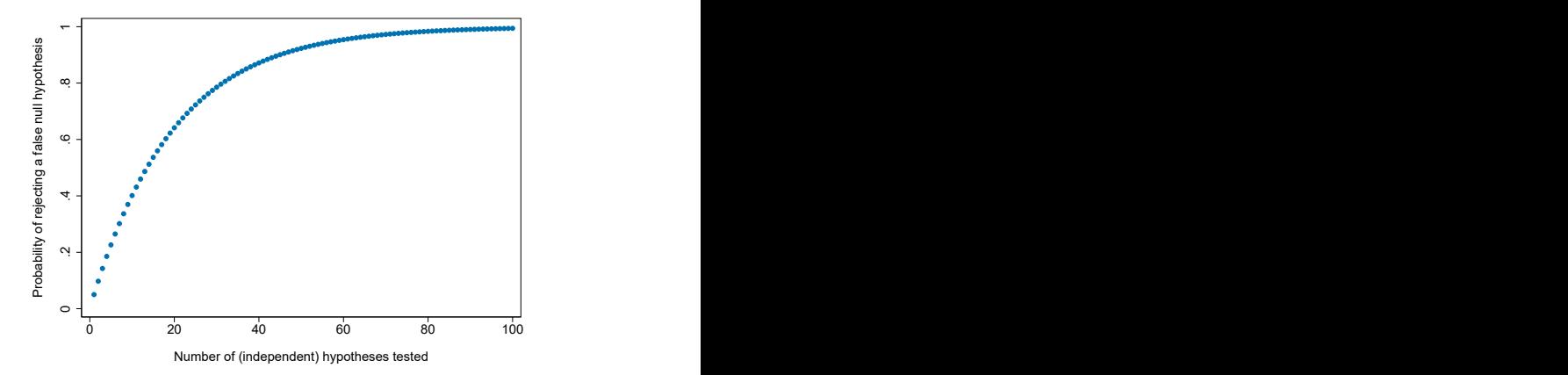

#### Under the null, probability of rejecting at least on hypothesis increases rapidly with number of independent hypothesis tests

How can we (credibly) test multiple hypotheses?

How can we (credibly) test multiple hypotheses?

• What sort of ninny would test 100 hypotheses?

How can we (credibly) test multiple hypotheses?

- What sort of ninny would test 100 hypotheses?
- Valid reasons for testing many hypotheses:
	- Studies often have 2 or 3 treatment arms (and rightly so!)
	- $\triangleright$  Difficult to predict which outcomes will be affected
		- $\blacktriangleright$  Particularly true for secondary hypotheses/treatment effects
	- $\triangleright$  Different measures of the same outcome often available
	- $\blacktriangleright$  Heterogeneity in treatment effects (across sub-samples)

#### Published empirical papers include a lot of hypothesis tests!

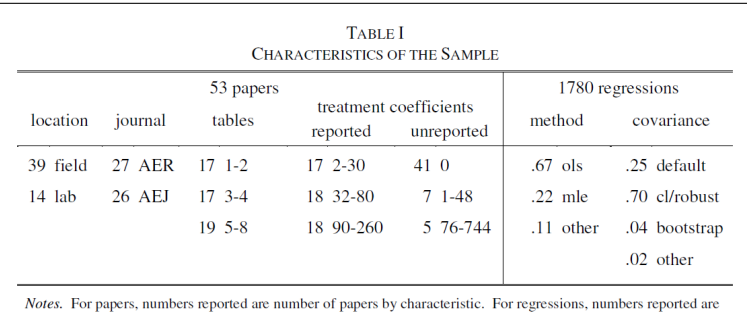

the average across papers of the share of regressions within each paper with the noted characteristic.

Source: Young (2019)

Most conservative approach is the **Bonferroni method**<sup>\*</sup>

- Problem: you wish to test hypotheses  $H_1,...H_k$  using a test size of  $\alpha$
- Solution (of sorts): use a test size of  $\alpha/k$  instead
	- **Family-wise error rate (FWER)**: probability of rejecting a true null
	- **Bonferroni correction holds FWER below**  $\alpha$
	- $\blacktriangleright$  Bonferroni corrections are too conservative:
		- ► FWER  $\approx$  0.04877 when number of independent tests is large
		- Bonferroni corrections can be extremely conservative when tests are not independent (consider example of perfectly correlated tests)

Good news: if you are testing  $k$  hypotheses and a Bonferroni correction works (i.e. your results hold up), you don't need the rest of this lecture

<sup>∗</sup>Purportedly developed by Olive Jean Dunn and not, ahem, Carlo Emilio Bonferroni

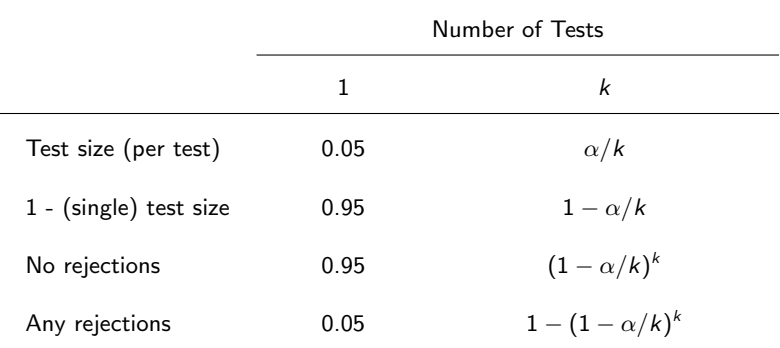

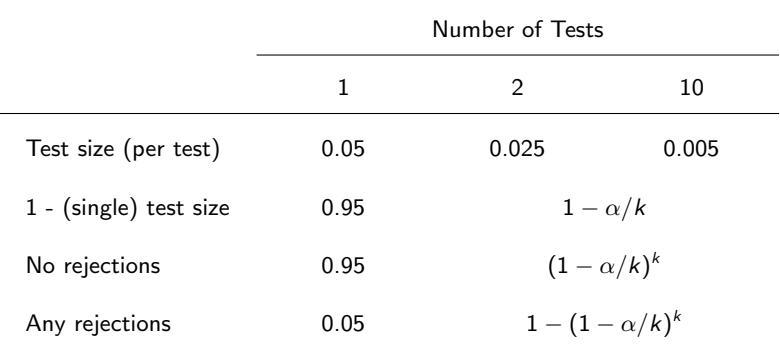

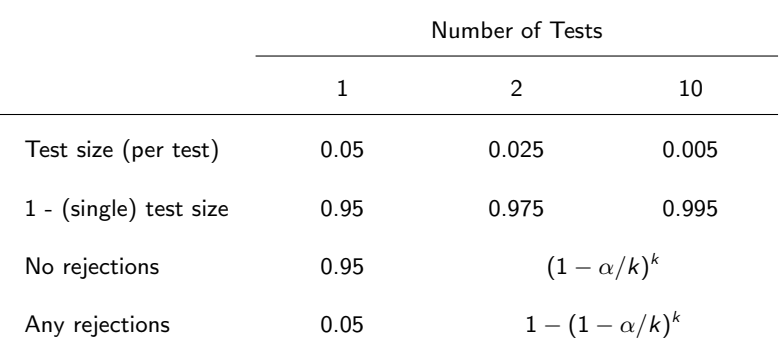

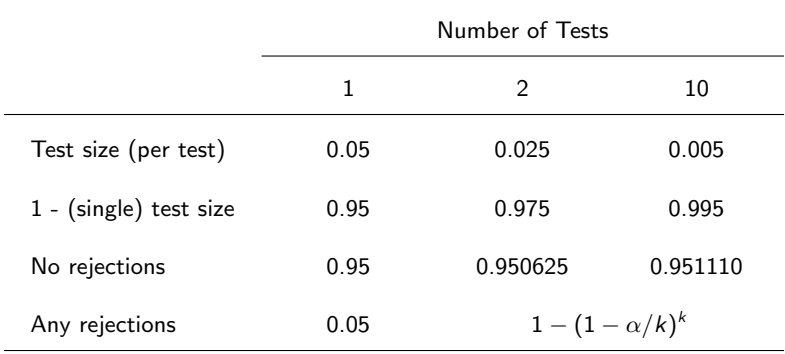

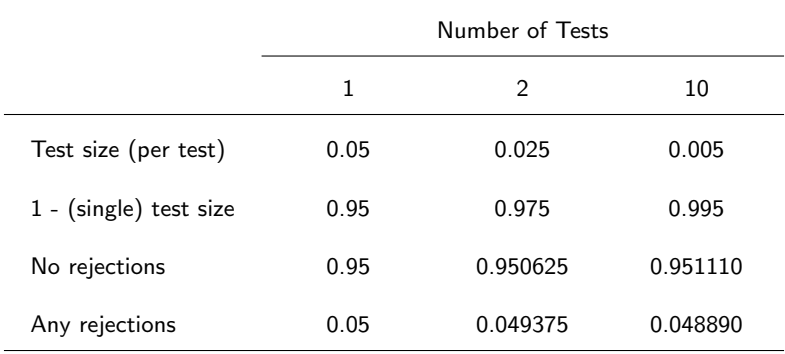

Most conservative approach is the **Bonferroni method**<sup>\*</sup>

- Problem: you wish to test hypotheses  $H_1,...H_k$  using a test size of  $\alpha$
- Solution (of sorts): use a test size of  $\alpha/k$  instead
	- **Family-wise error rate (FWER)**: probability of rejecting a false null
	- **Bonferroni correction holds FWER below**  $\alpha$
	- $\triangleright$  Bonferroni corrections are too conservative:
		- ► FWER  $\approx$  0.04877 when number of independent tests is large
		- Bonferroni corrections can be extremely conservative when tests are not independent (consider example of perfectly correlated tests)

Good news: if you are testing  $k$  hypotheses and a Bonferroni correction works (i.e. your results hold up), you don't need the rest of this lecture

<sup>∗</sup>Purportedly developed by Olive Jean Dunn and not, ahem, Carlo Emilio Bonferroni

#### Stepdown Methods

Holm (1979) proposes a less conservative stepdown method:

- 0. Order k p-values from smallest to largest,  $p_{(1)}, p_{(2)},..p_{(k)}$
- 1a. If  $p_{(1)} > \alpha/k$ , stop. Fail to reject all hypotheses
- 1b. Reject  $H_{(1)}$  if  $p_{(1)} < \alpha/k$ . Proceed to Step 2.
- 2a. If  $p_{(2)} > \alpha/(k-1)$ , stop. Fail to reject all remaining hypotheses.
- 2b. Reject  $H_{(2)}$  if  $p_{(2)} < \alpha/(k-1)$ . Proceed to Step 3. ...
	- j. Repeat as needed until you stop rejecting hypotheses because  $p(i) > \alpha/(k - (j - 1))$  or all k hypotheses have been rejected

More good news: Romano & Wolf (JASA, 2005) state "This procedures holds under arbitrary dependence on the joint distribution of p-values."

# Stepdown Methods: Holm vs. Bonferroni

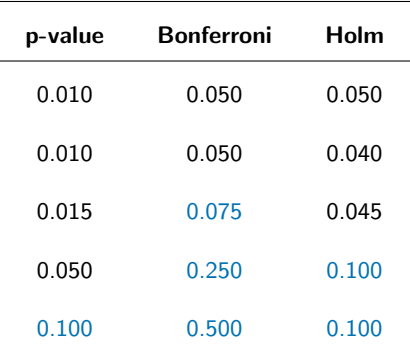

Blue indicates hypotheses that would not be rejected using a test size of  $\alpha = 0.05$ 

# Resampling-Based Stepdown Methods

More complicated/powerful bootstrap-based stepdown methods exist

- Examples: Westfall & Young (1993), Romano & Wolf (2005)
- These procedures exploit additional assumptions to increase power (so you don't need them if simpler methods "work" in your setting)
- They are also more computationally-intensive, often including phrases like "efficient computation" or "computationally feasible"
- Approaches use some form of stepdown structure
	- $\triangleright$  At each step, "accept"/reject decisions use empirical distribution of bootstrapped p-values associated with not-yet-rejected hypotheses
	- $\triangleright$  Can be modified to generate adjusted p-values

# Example: Romano and Wolf (2005)

For each of k hypotheses, let  $t_k^{*,m}$  be a resampling-based test statistic, defined for  $m = 1, \ldots, M$  bootstrap replications, permutations, etc.

- Test statistics defined so that higher indicates greater significance
- Unadjusted p-value:  $\hat{p}_k = \#\{t_k^{*,m} \ge t_k\}/M$

## Example: Romano and Wolf (2005)

For each of k hypotheses, let  $t_k^{*,m}$  be a resampling-based test statistic, defined for  $m = 1, \ldots, M$  bootstrap replications, permutations, etc.

- Test statistics defined so that higher indicates greater significance
- Unadjusted p-value:  $\hat{p}_k = \#\{t_k^{*,m} \ge t_k\}/M$

To simplify notation, assume hypotheses are ordered:  $t_1 \geq t_2 > \ldots \geq t_k$ 

• For 
$$
j = 1, \ldots, k
$$
 and  $m = 1, \ldots, M$ , define:

$$
\max_j^{*,m} = \max\{t_j^{*,m}, t_{j+1}^{*,m}, \dots, t_k^{*,m}\}
$$

# Example: Romano and Wolf (2005)

For each of k hypotheses, let  $t_k^{*,m}$  be a resampling-based test statistic, defined for  $m = 1, \ldots, M$  bootstrap replications, permutations, etc.

- Test statistics defined so that higher indicates greater significance
- Unadjusted p-value:  $\hat{p}_k = \#\{t_k^{*,m} \ge t_k\}/M$

To simplify notation, assume hypotheses are ordered:  $t_1 \geq t_2 > \ldots \geq t_k$ 

• For 
$$
j = 1, \ldots, k
$$
 and  $m = 1, \ldots, M$ , define:

$$
\text{max}_j^{*,m} = \text{max}\{t_j^{*,m}, t_{j+1}^{*,m}, \dots, t_k^{*,m}\}
$$

Let  $\hat{c}(1-\alpha,j)$  denote **empirical quantile** of max $_j^{*,m}$ 

• For  $\alpha=$  0.05,  $j=$  2,  $\hat{c}(1-\alpha,2)$  is value of max $_{2}^{*,m}$  at 95<sup>th</sup> percentile

#### Romano-Wolf Algorithm for testing at size  $\alpha$

1. Step 1.

1.1 Reject all hypotheses with  $t_k > \hat{c}(1-\alpha, 1)$ 

 $\Rightarrow$  Reject  $H_k$  if  $t_k$  is larger than 95 percent of values of ma $\mathsf{x}_1^{*,m}$ 

#### Romano-Wolf Algorithm for testing at size  $\alpha$

1. Step 1.

1.1 Reject all hypotheses with  $t_k > \hat{c}(1-\alpha, 1)$ 

 $\Rightarrow$  Reject  $H_k$  if  $t_k$  is larger than 95 percent of values of ma $\mathsf{x}_1^{*,m}$ 

1.2 Let  $R_1$  denote number of rejected hypotheses

1.2.1 If  $R_1 = 0$ , stop — fail to reject all hypotheses

1.2.2 If  $R_1 > 0$ , proceed to Step 2

#### Romano-Wolf Algorithm for testing at size  $\alpha$

1. Step 1.

1.1 Reject all hypotheses with  $t_k > \hat{c}(1-\alpha, 1)$ 

 $\Rightarrow$  Reject  $H_k$  if  $t_k$  is larger than 95 percent of values of ma $\mathsf{x}_1^{*,m}$ 

1.2 Let  $R_1$  denote number of rejected hypotheses

1.2.1 If  $R_1 = 0$ , stop — fail to reject all hypotheses

1.2.2 If  $R_1 > 0$ , proceed to Step 2

2. Steps 2, 3, etc.

- 2.1 Reject  $H_k$  if  $t_k > \hat{c}(1-\alpha, R_1 + 1)$
- 2.2 Define  $R_2$  as total number rejected hypotheses

2.2.1 If  $R_2 = R_1$ , stop

2.2.2 If  $R_2 > R1$ , proceed to Step 3, repeating until  $R_{j+1} = R_j$ 

#### Calculating Romano-Wolf Adjusted p-values

Consider k hypotheses ordered such that  $t_1 \geq t_2 > \ldots \geq t_k$ 

1. Step 1. Calculate initial set of adjusted p-values

$$
\hat{p}_k^0 = \#\{\mathsf{max}_k^{*,m} \ge t_k\}/M
$$

#### Calculating Romano-Wolf Adjusted p-values

Consider k hypotheses ordered such that  $t_1 \geq t_2 > \ldots \geq t_k$ 

1. Step 1. Calculate initial set of adjusted p-values

$$
\hat{p}_k^0 = \#\{\mathsf{max}_k^{*,m} \ge t_k\}/M
$$

2. Step 2. Enforce monotonicity: for  $j = 2, \ldots, k$ , let

$$
\hat{p}_j = \max\{\hat{p}_j^0, \hat{p}_{j-1}\}
$$

#### Calculating Romano-Wolf Adjusted p-values

Consider k hypotheses ordered such that  $t_1 \geq t_2 > \ldots \geq t_k$ 

1. Step 1. Calculate initial set of adjusted p-values

$$
\hat{p}_k^0 = \#\{\mathsf{max}_k^{*,m} \ge t_k\}/M
$$

2. Step 2. Enforce monotonicity: for  $j = 2, \ldots, k$ , let

$$
\hat{p}_j = \max\{\hat{p}_j^0, \hat{p}_{j-1}\}
$$

 $\Rightarrow$  The  $j^{\text{th}}$  adjusted p-value cannot be lower than the  $(j-1)^{\text{th}}$  p-value

Romano-Wolf can be implemented in Stata using rwolf command

rwolf y1 y2 y3, indepvar(x) controls(c1 c2) reps(250)

Romano-Wolf can be implemented in Stata using rwolf command

rwolf y1 y2 y3, indepvar $(x)$  controls $(c1 c2)$  reps $(250)$ 

Resampling-approach is computationally intensive

• Large data set, large number of hypotheses potentially problematic

Romano-Wolf can be implemented in Stata using rwolf command

rwolf y1 y2 y3, indepvar $(x)$  controls $(c1 c2)$  reps $(250)$ 

Resampling-approach is computationally intensive

• Large data set, large number of hypotheses potentially problematic

Romano-Wolf provides strong control of FWER

- Controls FWER for all combinations of true/false hypotheses
- $\bullet$  Limiting FWER when all  $k$  hypotheses are true is weak control

Romano-Wolf can be implemented in Stata using rwolf command

rwolf y1 y2 y3, indepvar(x) controls(c1 c2) reps(250)

Resampling-approach is computationally intensive

• Large data set, large number of hypotheses potentially problematic

Romano-Wolf provides strong control of FWER

- Controls FWER for all combinations of true/false hypotheses
- Limiting FWER when all  $k$  hypotheses are true is weak control
- Strong control means relatively low statistical power

Anderson (JASA, 2008): "[Family-wise error rate] adjustments become increasingly severe as the number of tests grows  $-$  it is inherent in controlling the probability of making a single false rejection."

• Alternative is to tolerate some small number of false positives

Anderson (JASA, 2008): "[Family-wise error rate] adjustments become increasingly severe as the number of tests grows  $-$  it is inherent in controlling the probability of making a single false rejection."

• Alternative is to tolerate some small number of false positives

The false discovery rate: expected proportion of rejections that are Type I errors (i.e. where null was true and should not have been rejected)

Anderson (JASA, 2008): "[Family-wise error rate] adjustments become increasingly severe as the number of tests grows  $-$  it is inherent in controlling the probability of making a single false rejection."

• Alternative is to tolerate some small number of false positives

The **false discovery rate**: expected proportion of rejections that are Type I errors (i.e. where null was true and should not have been rejected)

- FWER and FDR are identical under the null (all rejections are errors)
- When some null hypotheses are false, FDR adjustments can be less stringent than FWER adjustments (because FDR  $\lt$  FWER)

Anderson (JASA, 2008): "[Family-wise error rate] adjustments become increasingly severe as the number of tests grows  $-$  it is inherent in controlling the probability of making a single false rejection."

• Alternative is to tolerate some small number of false positives

The **false discovery rate**: expected proportion of rejections that are Type I errors (i.e. where null was true and should not have been rejected)

- FWER and FDR are identical under the null (all rejections are errors)
- When some null hypotheses are false, FDR adjustments can be less stringent than FWER adjustments (because FDR  $\lt$  FWER)

**Thought experiment:** Let  $k = 100$ . The first 20 hypotheses are false, and clearly rejected using any approach. What expected number of false rejections you are willing to accept in the remaining set of 80 hypotheses?

Benjamini & Hochberg (1995) propose an approach to FDR control:

- 1. Order k p-values from smallest to largest,  $p_1, p_2, ..., p_j, ..., p_k$ , where  $i$  indicates the rank of the p-value for a specific hypothesis
- 2. Rejecting all p-values with  $p_i < qj/k$  yields an expected FDR no higher than q when p-values are independent or positively correlated

Benjamini & Hochberg (1995) propose an approach to FDR control:

- 1. Order k p-values from smallest to largest,  $p_1, p_2, ..., p_j, ..., p_k$ , where  $i$  indicates the rank of the p-value for a specific hypothesis
- 2. Rejecting all p-values with  $p_i < qj/k$  yields an expected FDR no higher than q when p-values are independent or positively correlated

All of the procedures discussed so far modify test sizes ("accept"/reject)

• We often want an adjusted p-value, not a yes/no decision

Benjamini & Hochberg (1995) propose an approach to FDR control:

- 1. Order k p-values from smallest to largest,  $p_1, p_2, ..., p_j, ..., p_k$ , where  $i$  indicates the rank of the p-value for a specific hypothesis
- 2. Rejecting all p-values with  $p_i < qj/k$  yields an expected FDR no higher than q when p-values are independent or positively correlated

All of the procedures discussed so far modify test sizes ("accept"/reject)

• We often want an adjusted p-value, not a yes/no decision

Anderson (2008) proposed intuitive approach to calculating BH q-values:

- Rescale p-values by number of hypotheses / p-value rank
- Adjust for non-monotonicity

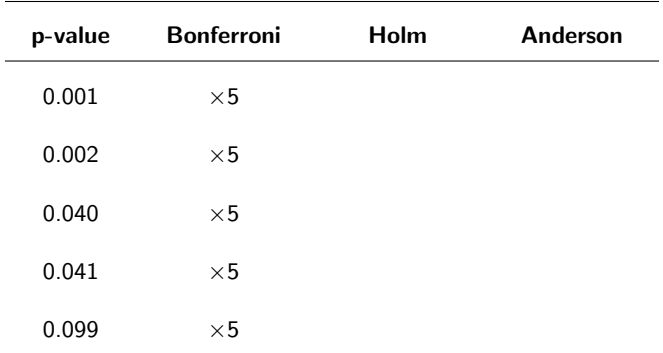

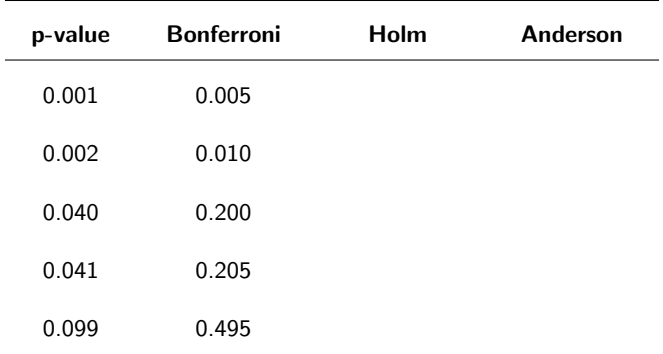

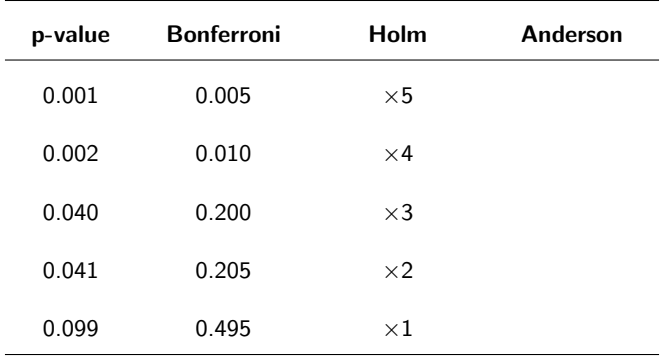

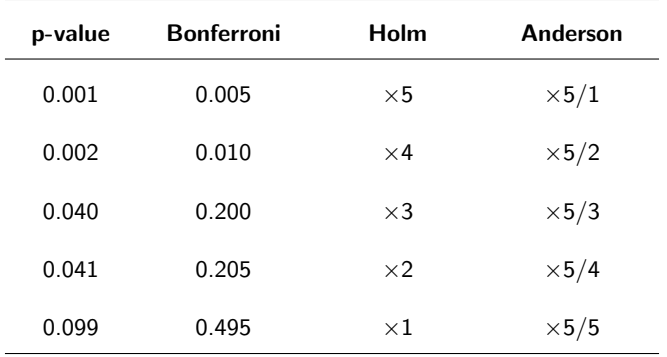

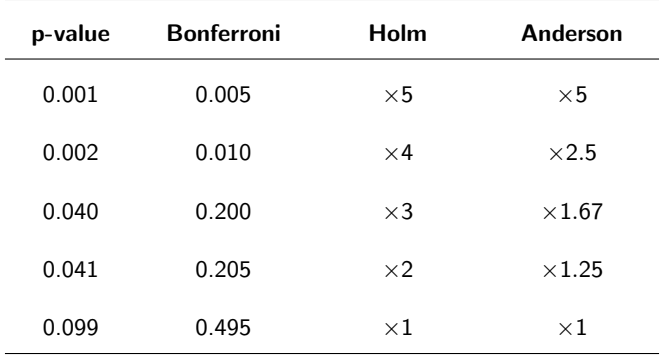

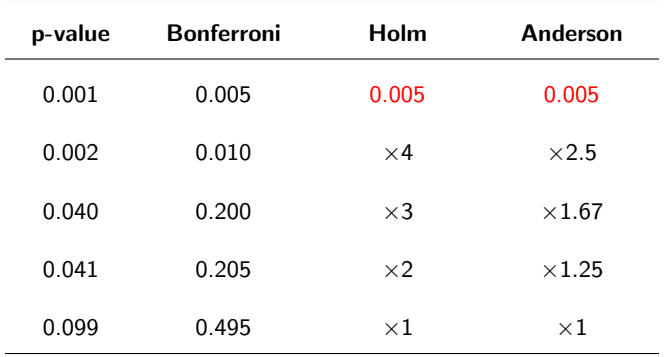

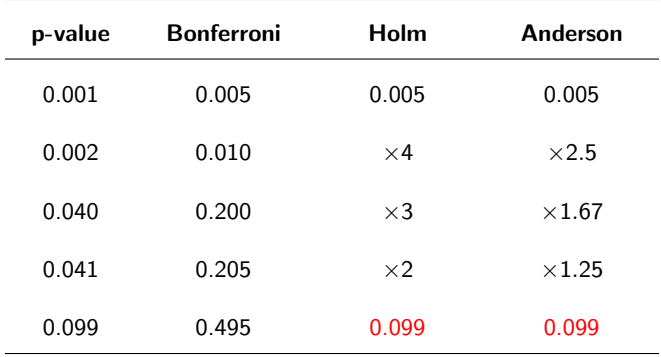

UMD Economics 626: Applied Microeconomics [Lecture 9: Multiple Test Corrections, Slide 31](#page-0-0)

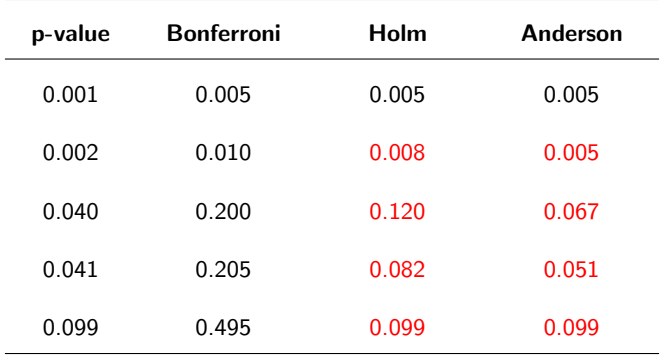

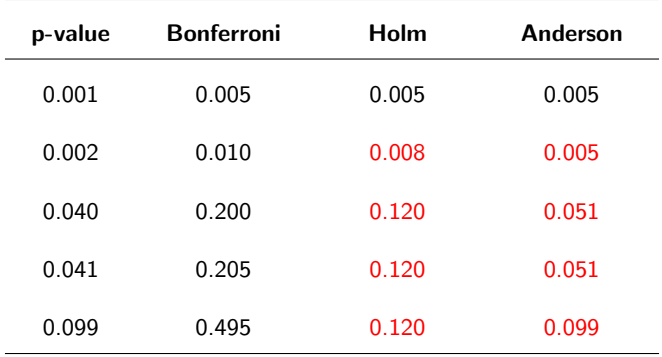

# Multiple Hypothesis Testing: Summary

Try to avoid testing a large number of hypotheses

- Aggregate your main outcomes into indices (when appropriate)
- Consider pre-specifying "surprising" relationships

Acceptable adjustments differ in complexity, control/power tradeoffs

- Use simple approaches (Bonferroni, Holm) when they work
- Choose more control vs. more power when appropriate

Be suspicious of (your own and others') p-values near significance cutoffs